## **Wizualizacja drzewa wyrobu**

[Dokumenty,](http://www.firmatic.pl/dokuwiki/doku.php?id=tag:dokumenty&do=showtag&tag=Dokumenty) [Technologiczne](http://www.firmatic.pl/dokuwiki/doku.php?id=tag:technologiczne&do=showtag&tag=Technologiczne), [Kopiowanie drzewa wyrobów,](http://www.firmatic.pl/dokuwiki/doku.php?id=tag:kopiowanie_drzewa_wyrobow&do=showtag&tag=Kopiowanie_drzewa_wyrobów) [Kopiowanie kt dla wyrobu,](http://www.firmatic.pl/dokuwiki/doku.php?id=tag:kopiowanie_kt_dla_wyrobu&do=showtag&tag=Kopiowanie_kt_dla_wyrobu) [cron](http://www.firmatic.pl/dokuwiki/doku.php?id=tag:cron&do=showtag&tag=cron)

Drzewa wyrobów można zobaczyć w formie graficznej w portalu informacyjnym Firmatic w pkcie menu "Web Hierarchia KT"

Pliki w formacie xml pozwalające na podgląd drzew wyrobów są generowane automatycznie z wykorzystaniem polecenia systemowego [cron](http://www.firmatic.pl/dokuwiki/doku.php?id=cron)

Polecenie systemowe cron uruchamia procedurę generującą pliki xml-owe dla wszystkich wyrobów, znajdujących się na listach wymienionych w pliku konfiguracyjnym:

…/web/cron/tbl\_1773\_2.txt

Nazwy tych list są jednocześnie nazwami ścieżek w których zapisywane są poszczególne pliki

Dla poprawnego działania tej procedury potrzebny jest jeszcze plik:

…/web/cron/tbl\_1773.txt

zawierający identyfikator użytkownika, którego środowisko jest wykorzystywane przez tę procedurę.

Dla osób realizujących zmiany w wariantach drzew wyrobów przewidziano dodatkową możliwość natychmiastowego obejrzenia wyników swojej pracy. Wystarczy w dowolnej wzorcowej KT dla danego wyrobu wybrać poprzez funkcje dodatkowe, opcję "Drzewa wyrobów według kompletów".

Wybór tej opcji spowoduje zapis plików opisujących drzewa danego wyrobu do odpowiedniej ścieżki. Jeżeli dany wyrób posiada więcej niż jedno drzewo podczas zapisu powstanie więcej plików - w nazwie pliku oprócz nazwy wyrobu będzie dodany numer kompletu od którego obowiązuje dane drzewo.

From: <http://www.firmatic.pl/dokuwiki/>- **Firmatic**

Permanent link: **[http://www.firmatic.pl/dokuwiki/doku.php?id=wizualizacja\\_drzewa](http://www.firmatic.pl/dokuwiki/doku.php?id=wizualizacja_drzewa)**

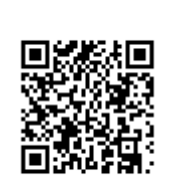

Last update: **2013/06/12 15:03**